## Precaucións no uso de equipos públicos ou compartidos

Precaucións que os usuarios poden tomar cando acceden ó SERGAS desde PCs públicos (bibliotecas, cibercafés, hoteis, etc) ou PCs compartidos (como compañeiros de traballo, de piso, etc).

Equipo público:

- Proporcionado por un terceiro.
- Accesible por calquera usuario.

Equipo compartido:

- Equipo privado e con responsable coñecido.
- Empregado por un conxunto de usuarios específicos.

Aínda que son distintos, ambos tipos de uso de equipos non é recomendable por:

- Equipo público: Non existe control sobre o grao de securización nin das redes que usa nin do propio equipo.
- Equipo compartido: Pode sufrir os mesmos riscos que os públicos, pero, ademais existe un risco alto de cambio de identidade.

Vulnerabilidades dos equipos públicos:

- Infección do equipo por virus.
- Descoñecemento das medidas de seguridade aplicadas ó equipo.
- Nos equipos públicos, a diferencia de nos compartidos, a organización non é responsable de manter actualizado o equipo nin o servizo de antivirus.

Vulnerabilidades dos equipos compartidos

• Uso incorrecto de identidades.

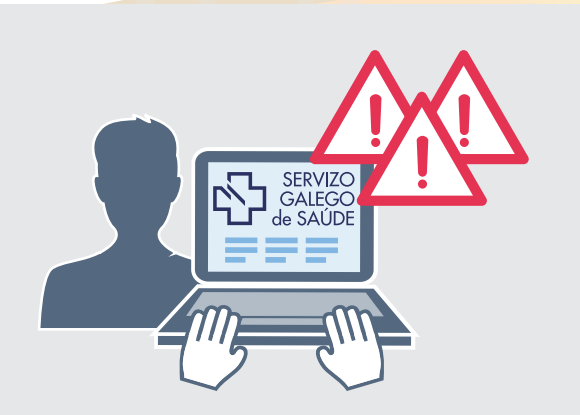

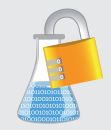

## Laboratorio Lavoratorio<br>de Seguridade<br>da Información

Recomendacións dos equipos públicos:

- Non deixar só o ordenador con información crítica na pantalla.
- Non conectar dispositivos externos.
- Non abrir nin executar arquivos locais.
- Non abrir URLs nin descargar ficheiros dos que non se teña seguridade do orixe.
- Non salvar ficheiros locais.
- Limitar as aplicacións accedidas.
- Usar protocolos seguros.

Recomendacións do uso das redes dos equipos públicos:

- Non realizar transaccións.
- Usar protocolos seguros, como https.
- Non gardar información da sesión nos navegadores.
- Non deixar sesións abertas ó deixar o PC.

Recomendacións PCs compartidos:

- Asegurarse do cerre de todas as sesións ó deixar o equipo.
- Non gardar información de autenticación cando o navegador o requira.
- Non compartir contrasinais.
- Non escribir en papel ou outro medio público os contrasinais.

## **Conclusión:**

Empezar e acabar os accesos no PC de forma ordenada.

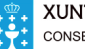

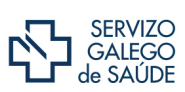

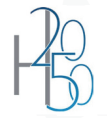

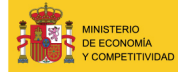

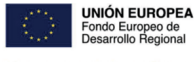